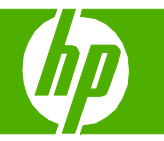

#### Seleccionar propiedades del escaneado

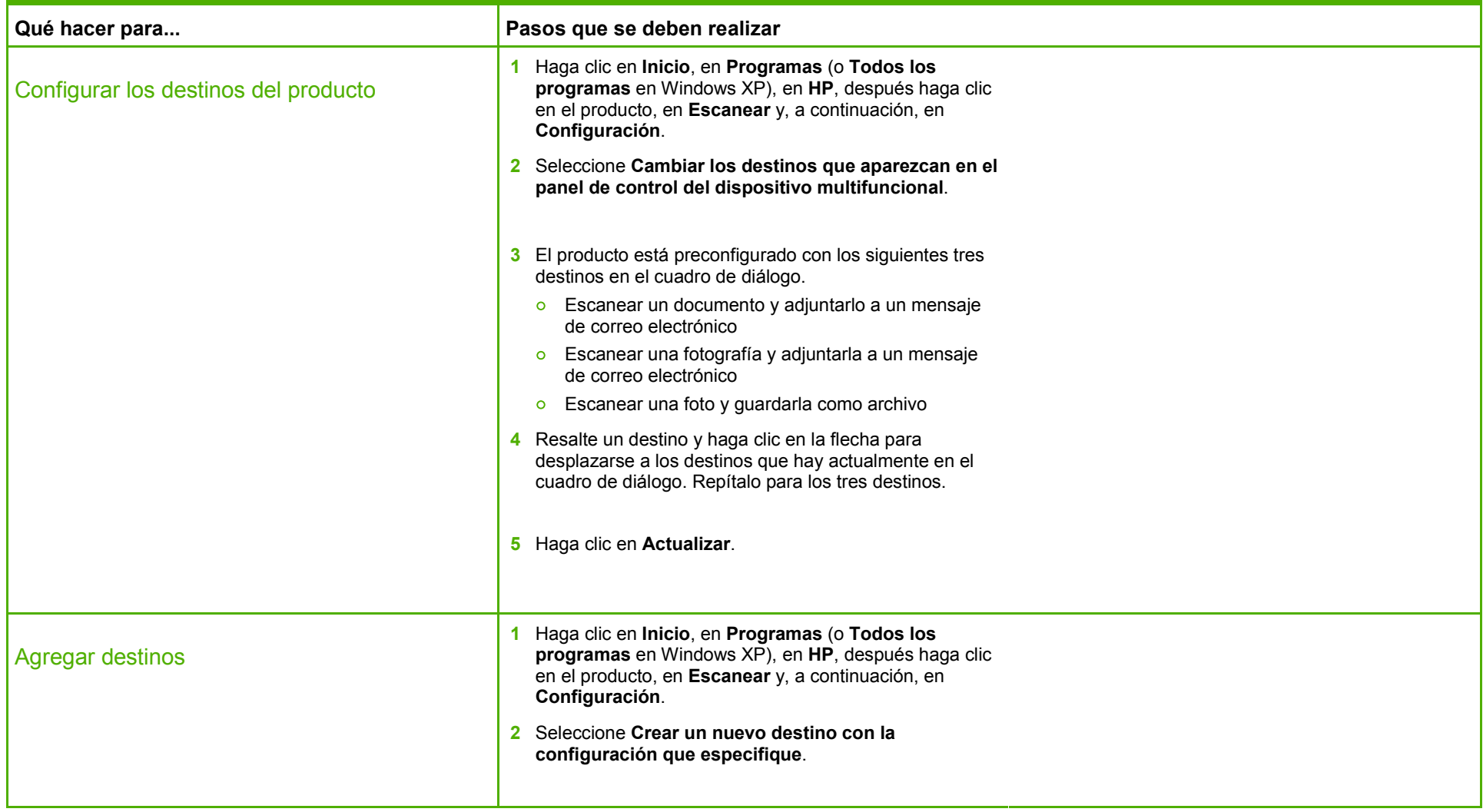

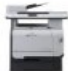

# **HP Color LaserJet serie CM2320 MFP – Escaneo**

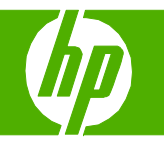

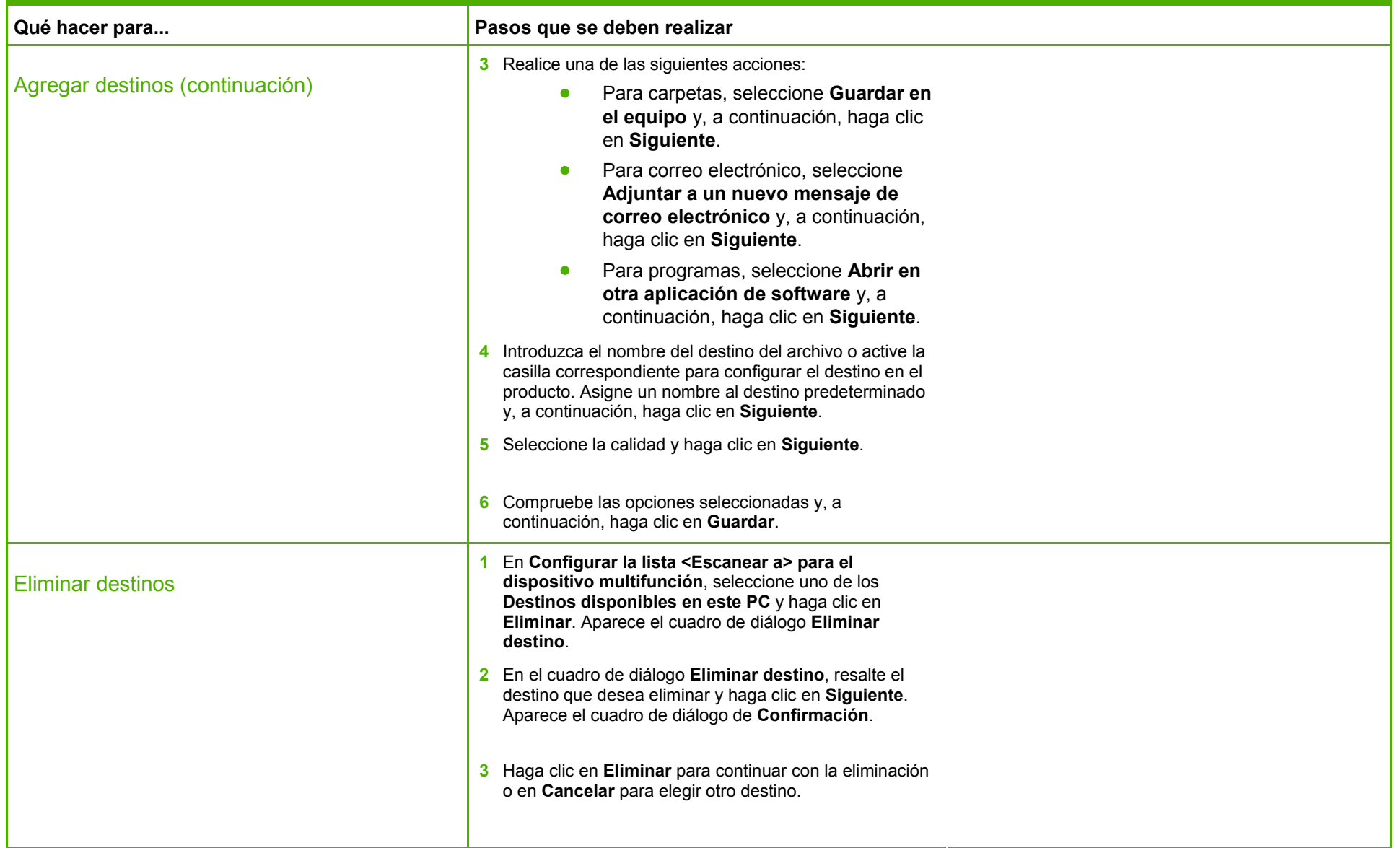

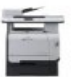

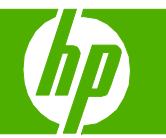

## Escanear desde el PC

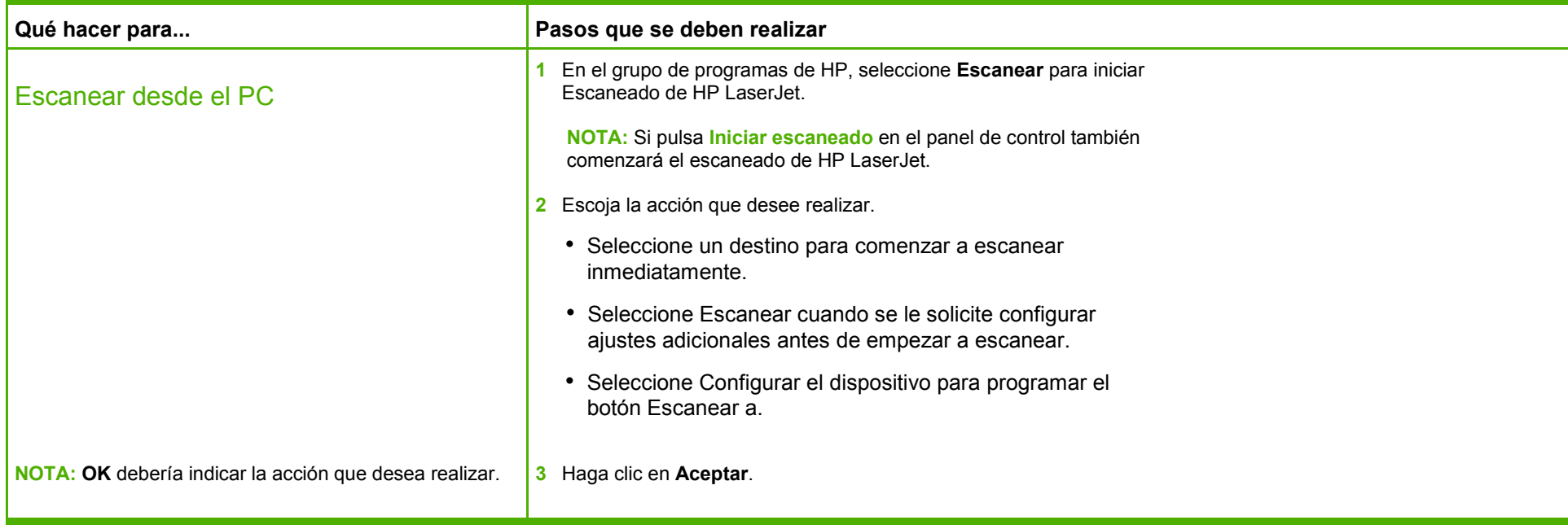

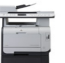

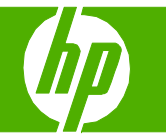

### Enviar una copia escaneada a una carpeta

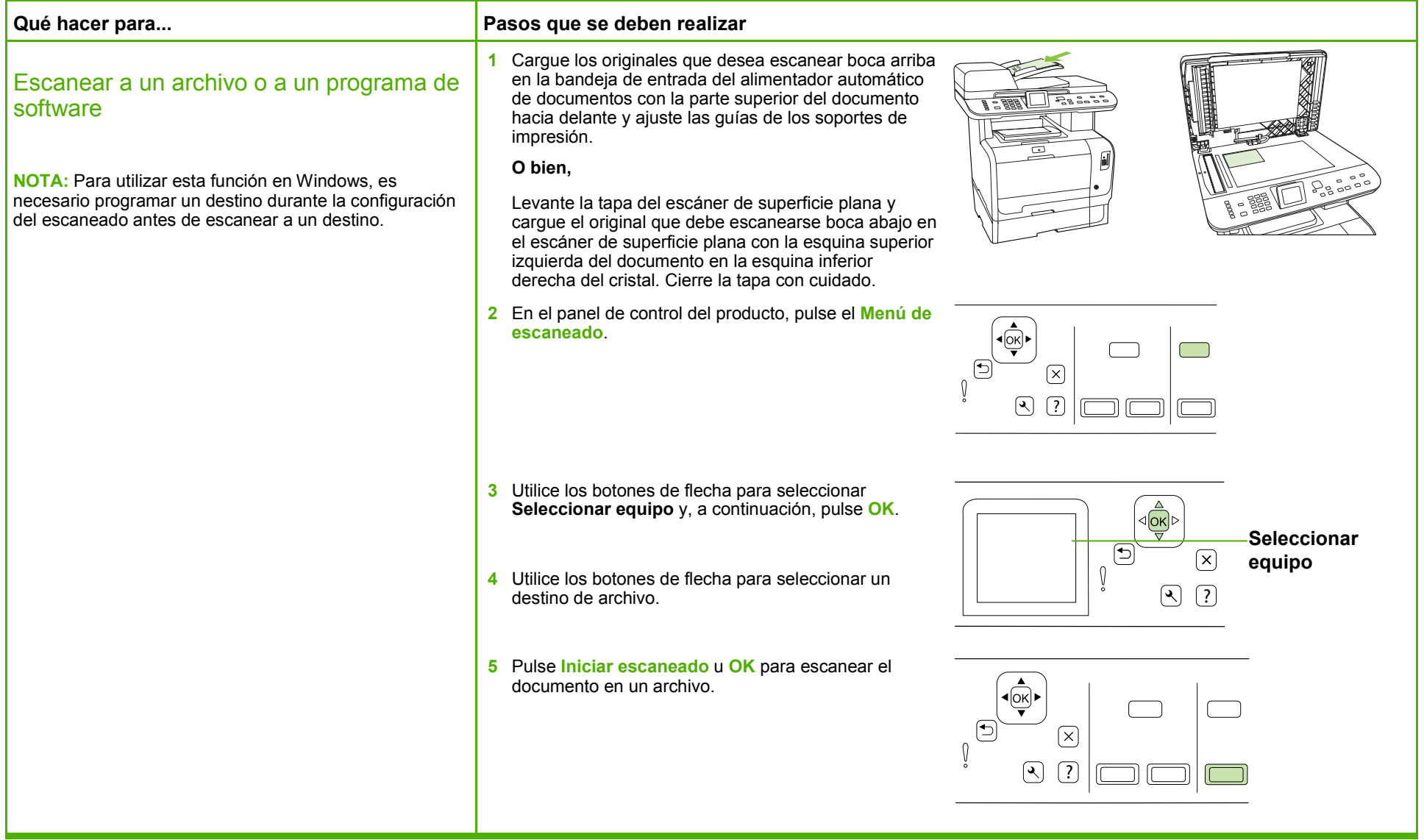

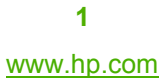

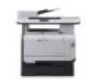

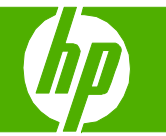

## Escanear a correo electrónico

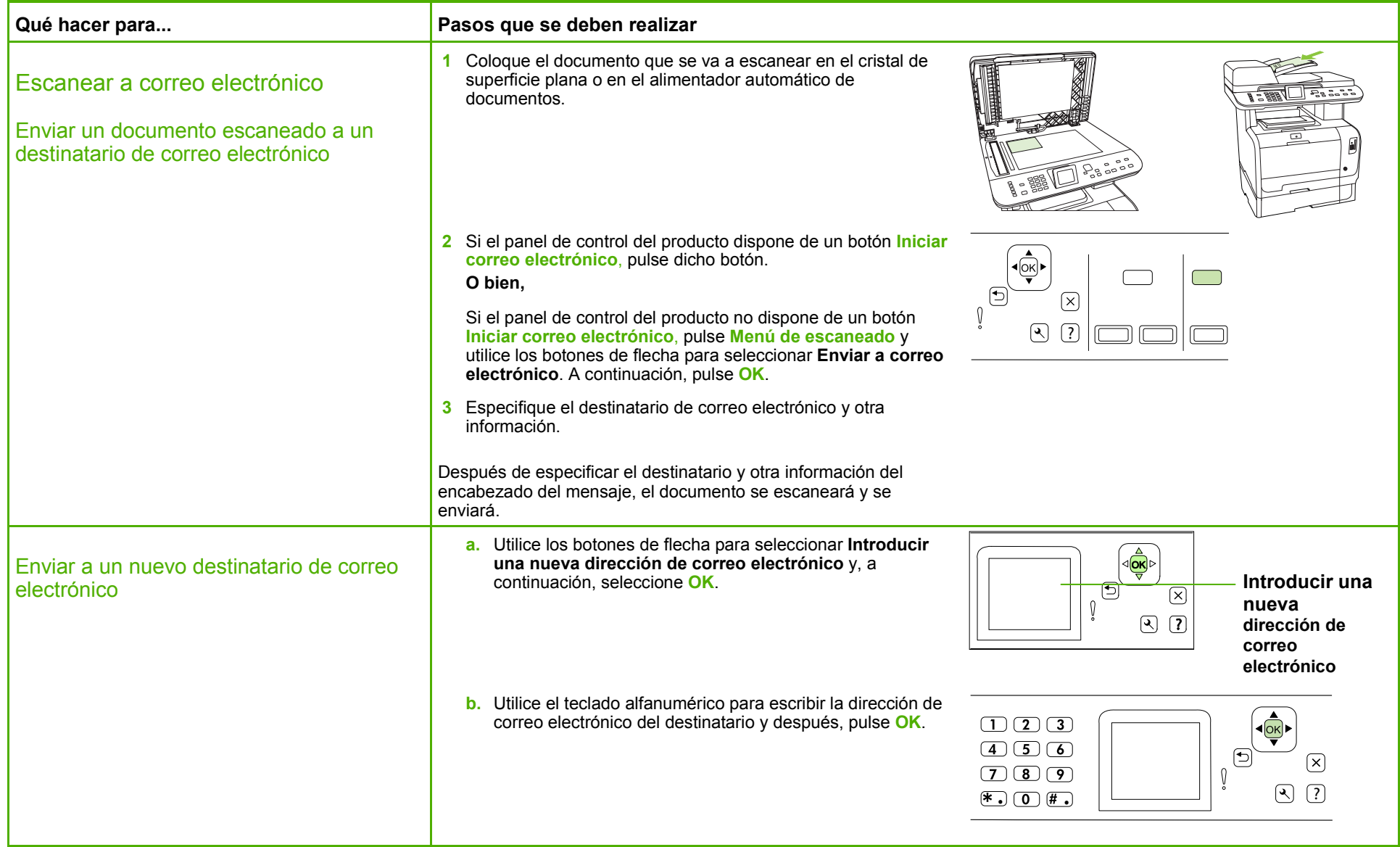

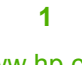

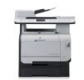

# **HP Color LaserJet serie CM2320 MFP – Escaneo**

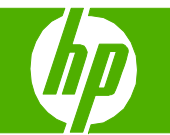

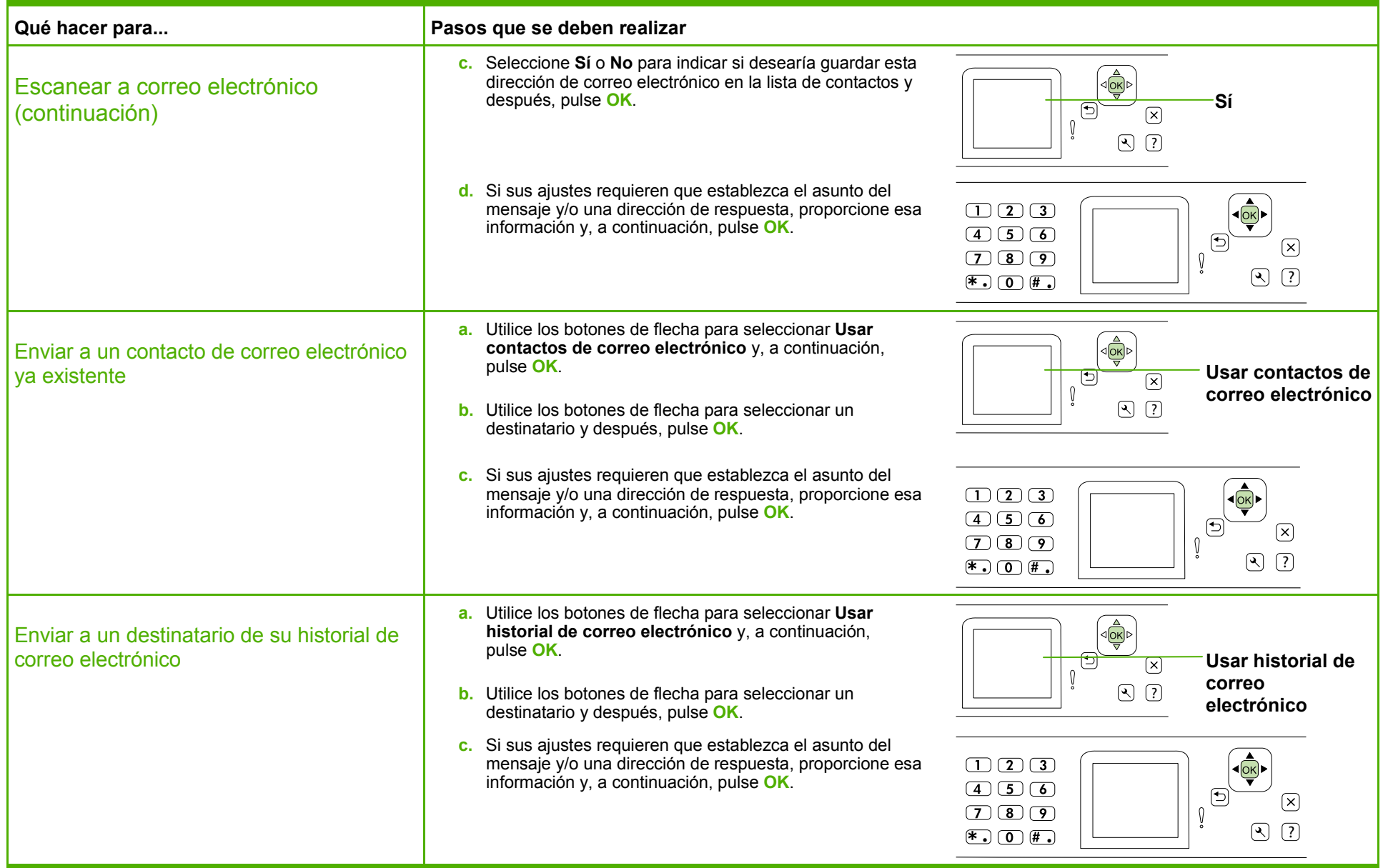

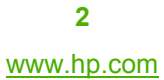

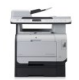

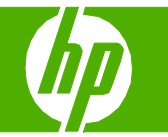

#### Mejorar un documento escaneado

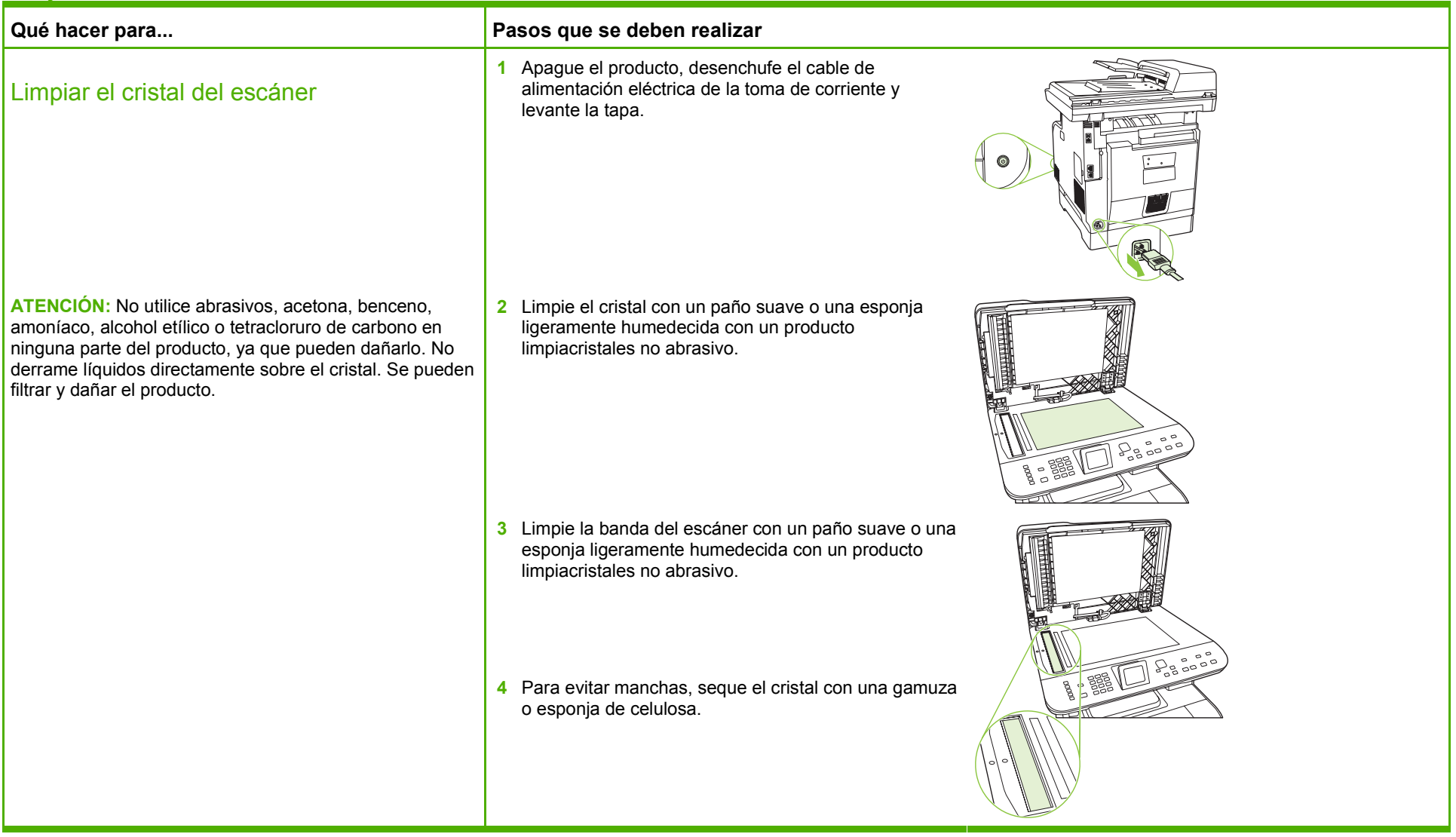

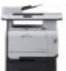

## Configurar escaneado a correo electrónico

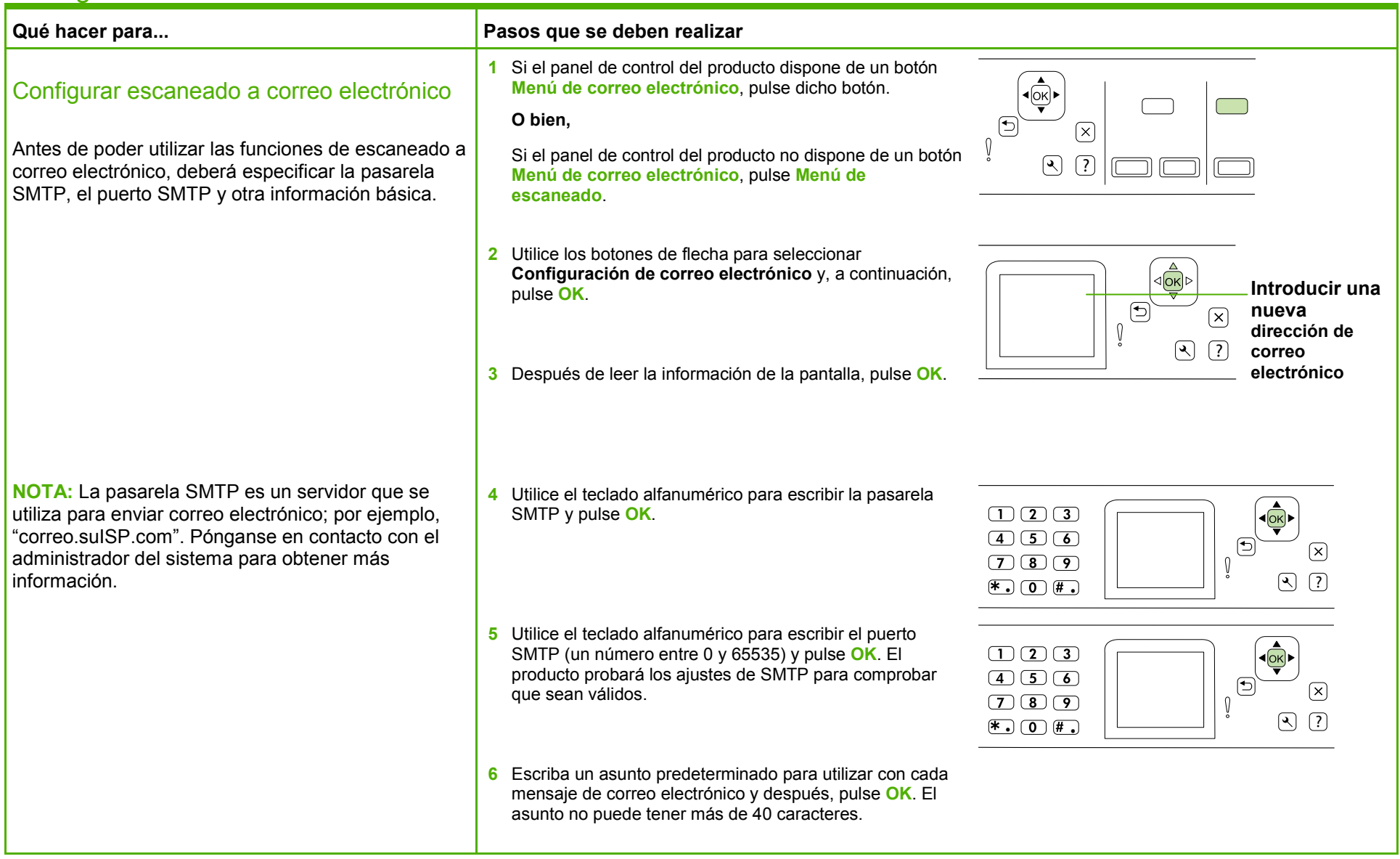

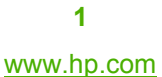

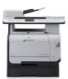

# **HP Color LaserJet serie CM2320 MFP – Escaneo**

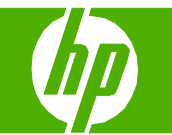

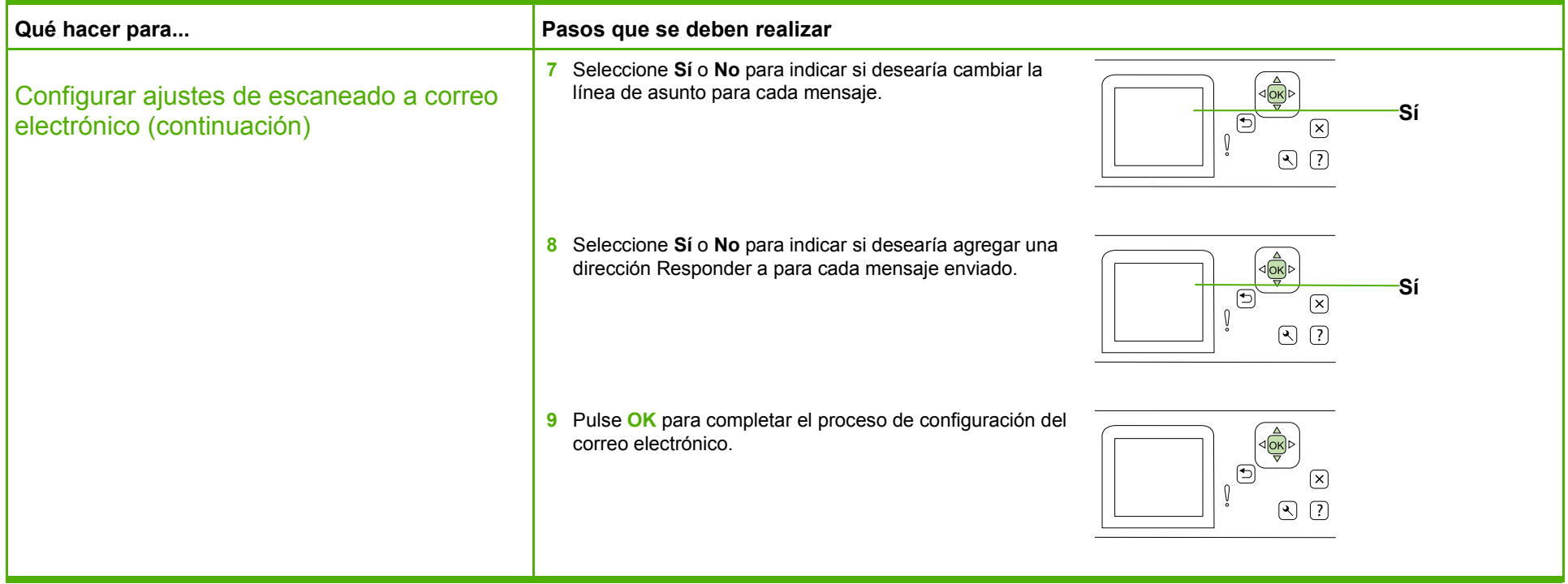

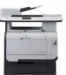